## Sap Implementation Guide

As recognized, adventure as well as experience more or less lesson, amusement, as capably as harmony can be gotten by just checking out a ebook **Sap Implementation Guide** moreover it is not directly done, you could assume even more roughly speaking this life, around the world.

We offer you this proper as competently as easy exaggeration to acquire those all. We have the funds for Sap Implementation Guide and numerous book collections from fictions to scientific research in any way. along with them is this Sap Implementation Guide that can be your partner.

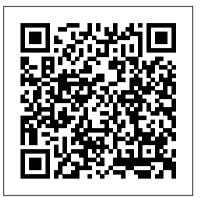

SAP Ariba Buying & Invoicing Implementation Guide Presented with Implementation Examples and Projects Espresso Tutorials GmbH

Integrated with other modules such as MM, PP, and QM, Sales and Distribution is used to handle the sales inventory control, warehousing, and backoffice functions. This comprehensive reference includes all major concepts related to SAP SD functionality, technical configuration, and implementation. A complete glossary of terms has been included to help the reader understand the myriad terms associated with this SAP module. The book serves as an excellent reference for both earlier and newer versions of SAP or as a comprehensive review for certification. Topics covered include Invoicing; Distribution points; Backorder processing; Account determination; Material master; Transaction codes; Partner procedures; Rebates and refunds; Interfaces; Condition types; Inventory issues; Administration tables and more.

Implementing SAP S/4HANA Finance 5starcooks This book expertly guides readers through implementing Asset Accounting in SAP S/4HANA and helps them gain a deeper understanding of how to configure asset accounting in SAP S/4HANA. Learn more about the organizational structure, asset classes, and country-specific functions needed to configure SAP Asset Accounting. Walk through the charts of depreciation, company codes, number ranges, account determination, screen layouts and rules, and chart-ofdepreciation dependent configurations. Explore integration with the General Ledger. Review the valuation and depreciation areas that make up the chart of depreciation and ensure that it is correctly configured. Look at the different depreciation areas and dive into the different depreciation types and how they are calculated. See how to set up configuration for special valuations on assets, special depreciation reserves, and special value adjustments. Explore integration with other SAP modules. Learn about the different transaction types, how they are grouped, and a rule of thumb on how to identify them by numerical value. Obtain best practices for reporting in asset accounting and get strategies for how to transfer legacy assets into SAP. Learn everything you need to know for the initial golive. By using practical examples, tips, and screenshots, this book: - Dives into how to configure Asset Accounting in SAP S/4HANA- Explains the new ACDOCA table- Explores depreciation, including chart of depreciation, depreciation keys, and period control- Walks through periodic processing, including year-end clos Practical Guide to SAP Transportation Management (TM) CRC Press Learn how to migrate your SAP data to Azure simply and successfully. Key Features Learn why Azure is suitable for business-critical systems

Understand how to migrate your SAP infrastructure to Azure Use Lift & shift migration, Lift & migrate, Lift & migrate to HANA, or Lift & transform to S/4HANA Book Description Cloud technologies have now reached a level where even the most critical business systems can run on them. For most organisations SAP is the key business system. If SAP is unavailable for any reason then potentially your business stops. Because of this, it is understandable that you will be concerned whether such a critical system can run in the public cloud. However, the days when you truly ran your IT system on-premises have long since gone. Most organizations have been getting rid of their own data centres and increasingly moving to co-location facilities. In this context the public cloud is nothing more than an additional virtual data centre connected to your existing network. There are typically two main reasons why you may consider migrating SAP to Azure: You need to replace the infrastructure that is currently running SAP, or you want to migrate SAP to a new database. Depending on your goal SAP offers different migration paths. You can decide either to migrate the current workload to Azure as-is, or to combine it with changing the database and execute both activities as a single step. SAP on Azure Implementation Guide covers the main migration options to lead you through migrating your SAP data to Azure simply and successfully. What you will learn Successfully migrate your SAP infrastructure to Azure Understand the security benefits of Azure See how Azure can scale to meet the most demanding of business needs Ensure your SAP infrastructure maintains high availability Increase business agility through cloud capabilities Leverage cloud-native capabilities to enhance SAP Who this book is for SAP on Azure Implementation Guide is designed to benefit existing SAP architects looking to migrate their SAP infrastructure to Azure. Whether you are an architect implementing the migration or an IT decision maker evaluating the benefits of migration, this book is for you. Sams Publishing

\* Detailed instructions on configuring SAP ERP Financials module \* Examples to clarify the tricky areas in a configuration \* Supported by screenshots to explain configuration of SAP financial module Implementing Order to Cash Process in SAP Espresso Tutorials GmbH Before use, standard ERP systems such as SAP R/3 need to be customized to meet the concrete requirements of the individual enterprise. This book provides an overview of the process models, methods, and tools offered by SAP and its partners to support this complex and time-consuming process. It begins by characterizing the foundations of the latest ERP systems from both a conceptual and technical viewpoint, whereby the most important components and

functions of SAP R/3 are described. The main part of the book then goes on to present the current methods and tools for the R/3 implementation based on newer process models (roadmaps).

## The SAP Blue Book Lulu Press, Inc

Implementing SAP R/3: The Guide for Business and Technology Managers provides a framework and a complete plan that enables business and technical managers to take the optimal decisions that are necessary for the successful implementation of SAP in their organizations. It presents the details needed to plan and present confidently a case for choosing SAP, without ever asking the software vendor or involving the vendor's personnel. <u>Easily Create Your Own SAP LSMW Data Load</u> Jones & Bartlett Learning Why ERP? is not a traditional textbook designed for a specified course, it is patterned after the wildly successful short novel "The Goal" by Eli Goldratt. "The Goal" is currently required reading in many

undergraduate, MBA, and executive courses. Like "The Goal," "Why

Page 1/4

ERP?" is a short novel about a manager in a furniture manufacturing business who is charged with learning about and implementing a new ERP system-particularly SAP R/3. The story tells of his experience learning about it, his considering other installations as examples, and then his deciding the key issues and how to proceed. Incorporated into the story is a concise introduction to the basic concepts and architecture of ERP systems, including actual screen shots of R/3 modules. Though this is NOT authors introduce start-to-finish business, technical, and project a programming book, it is a quick read overview, and it can be assigned even for 'systems' majors, as a background reading to lay-out the managerial issues and build a basic understanding of the concepts-prior to doing actual technical programming or hands-on R/3 projects. Through the eyes of the hero in the novel, the reader is presented with all the related implementation and business issues. Intended to provide a non-technical, non-programming introduction, this book can stand alone as a quick read way, you ' II find actionable advice and real-world insight into innovative or self-study introduction for any manager or business student. The text is also great for schools who do NOT have any SAP, Oracle, PeopleSoft, or other ERP system on campus, and who have no access to online or handson samples or examples. This book can provide the needed literacy and awareness of what ERP is and why it matters.

In-memory Computing Technology Project Implementation Guide SAP PRESS

this guide to SAP Activate! Understand the road ahead: What are the phases of SAP Activate? Which activities happen when? Start by setting up a working system, then walk through guided configuration, and learn how to deploy SAP S/4HANA in your landscape: on-premise, cloud, or hybrid. Take advantage of SAP Activate's agile methodology, and get the guidance you need for a smooth and successful go-live! In this book, you'll learn about: a. Foundations Get up to speed with SAP Activate. Learn about key concepts like fit-to-standard and fit/gap analysis, understand the methodology, and walk through the key phases of project management. b. Tools and Technologies Open up your SAP Activate toolkit. See how to access SAP Activate content with SAP Best Practices Explorer, SAP Solution Manager, and more. Then, use SAP Best Practices and SAP Model Company to set up a working system for your workshops. c. Deployment Deploy SAP S/4HANA, step by step. Follow detailed instructions to plan, prepare for, and execute your on-premise or cloud deployment activities according to SAP Activate. Walk through key Live Choose the right mix of tools and applications to test, manage, and scenarios for a hybrid implementation of SAP S/4HANA in your landscape. Highlights Include: 1) Deployment 2) Guided configuration 3) implementation responsibilities Agile project delivery 4) SAP Best Practices 5) SAP Model Company 6) Organizational change management 7) SAP S/4HANA 8) SAP S/4HANA Cloud 9) Hybrid landscapes 10) C\_ACTIVATE05 certification <u>A Business and Technical Roadmap to Deploying SAP</u> Tata McGraw-Hill Education

Optimization is a serious issue, touching many aspects of our life and activity. But it has not yet been completely absorbed in our culture. In this book the authors point out how relatively young even the word

" model " is. On top of that, the concept is rather elusive. How to deal with a technology that ?nds

applicationsinthingsasdi?erentaslogistics,robotics,circuitlayout,?nancial deals and tra?c control? Although, during the last decades, we made

allowing you to make better decisions and maximize the business value of everything you do. However, SAP implementations require massive effort, total buy-in, and significant change throughout the organization. In SAP Implementation Unleashed, 10 expert SAP project managers, functional consultants, and technologists guide you through the entire journey, helping you avoid pain and pitfalls and gain all the benefits of SAP. The management roadmaps for successful SAP implementation. Then, drawing on their immense experience, they walk you through the entire process of planning and deployment—addressing make-or-break issues and hidden gaps that other guidebooks ignore. You ' II discover how to employ processes, models, and toolsets that help you achieve implementation excellence while systematically reducing cost and business risk. Along the project management, best-suited leadership, effective load testing, contemporary infrastructure implementation, and more. George W. Anderson is responsible for providing enterprise applications thought leadership for the EDS/HP office of the CTO. A long-time SAP consultant and PMI-certified project manager, George has authored several bestselling books and enjoys new challenges. Charles D. Nilson is a senior program manager for EDS/HP and has led many successful SAP SAP S/4HANA is here, and the stakes are high. Get your project right with implementation teams over the years. He is a PMI PMP and is SAP Partner Academy certified in MM and PP. Tim Rhodes is a senior SAP technical consultant for EDS/HP and a Basis/infrastructure veteran focused on implementing, migrating, and upgrading SAP Business Suite and NetWeaver solutions. Tim is also an SAP-certified technical consultant, OCP, MCSE, and HP Master ASE. Detailed Information on How To... Define the business vision driving your implementation, and use it to design your solution Use TCO techniques to fully understand SAP 's financial impact in your organization Structure your SAP project management office, business teams, technical support organization, and overall project team Size, plan, and test your SAP infrastructure to deliver the best performance and availability at the best cost Integrate SAP into an SOA environment Install and configure SAP Business Suite and NetWeaver components Perform basic functional configuration, testing, and change management activities Enable a smooth transition by successfully performing the critical tasks that immediately precede SAP Gomonitor SAP Prepare your SAP Operations team for its post-

## <u>Real Optimization with SAP® APO</u> Sams Publishing

This a Practical how to do book which guides you to become expert in End User, Implementation and Post Implementation Audit of SAP R/3 of FICO. The Functional Module of SAP R/3 FICO is the Backbone of all the other Modules. The FI and CO modules helps amplify functionality and features through application of customizing the system to meet accounting, financial, planning, and reporting needs in an organization. This book takes you through step by step guide on Implementation of SAP FICO module with Precise conceptual explanation and Guided Screenshots. Once the steps in implementation is finished it is necessary to ensure that all the activities are performed in accordance. As such the book provides in guided steps by step approach to verify the same which we call it as SAP FICO Audit Process. The post implementation or SAP FICO Audit Comprises of a widespread listing of important business process perils, along with commonly acknowledged information technology objectives and recommended regulators to meet the objectives. Finally, a set of step by step functions performed by End User exercise are provided for practice. The Book is Unique in the sense that it deals with all three types of training needed for a SAP FICO Professional. Without having a clear idea of Settings in FICO other Modules Learning is ineffective. The book provides Implementation guidance through Explanation of why each task is performed and the key tables in SAP associated with each step. What you will learn?1. The Book Initially takes you through Logistics

May, 05 2024

signi?cant progress, the broad public remained largely unaware of that. The days of John von Neumann, with his vast halls full of people frantically working mechanical calculators are long gone. Things that looked completely impossible in my youth, like solving mixed integer problems are routine by now. All that was not just achieved by ever faster and cheaper computers, but also by serious progress in mathematics. But even in a world that more and more understands that it cannot a?ord to waste resources, optimization remains to a large extent unknown. R It is quite logical and also fortunate that SAP, the leading supplier of enterprise management systems has embedded an optimizer in his software. The authors have very carefully investigated the capabilities and the limits of APO. Remember that optimization is still a work in progress. We do not have the tool that does everything for everybody.

The Guide for Business and Technology Managers Packt Publishing Ltd SAP can help you capture better information and deliver it more quickly,

Page 2/4

Management which is the base of all Business Process and since almost everything comes under Logistics.2. Further It Gives You Clear Understanding of ERP and ALL the SAP functionalities available in simple layman's Language. 3. Provides you with a virtual firm's SAP R/3 FICO Step by Step Full Implementation Guide.4. Most of the Materials do not help you in implementation in a sequential method. This book carries you with a sequential step such as in a particular order.5. The Book also helps you to practice exercise at end of almost every sessions6. Most of the tutorials that exist in online do not explain the concepts.7. It guides you with End User Training in FICO. POST IMPLEMENTATION SAMPLE Control ObjectiveCompany codes employed in the system should be responsive enterprise, and provides a framework for business operations set to productiveControl DescriptionIn case of post go-live actions, there are some configurations that must be turned on to replicate that (product, positioning, price, promotion). It further spells out business the SAP system is active for use and to protect the data that has been transferred to the production system. In a normal SAP recommends, the functioning company codes should be marked as productive, as soon as the implementation happens. This configuration specifies and endorses the active status of the company code and by default would limit the unsanctioned changes, comprising data deletion in the production server. Risk Here the risk is mistaken deletion of master & transactional data, which will unfavorably influence the system reliability. Test Steps Here we check the global company code configuration to confirm if the appropriate company codes are marked as Productive. For This Follow Step15.1.1. We can see that Company code B100 is not Productive as such to make it productive follow the steps in 15.1.2.

## Implementing SAP ERP Sales & Distribution McGraw Hill Professional

This book offers a comprehensive introduction to the fundamentals of SAP ERP Financials (FI) configuration. Dive into configuration details for general ledger (FI-GL), accounts receivable (FI-AR), and accounts payable (FI-AP) transactions. You > II learn about the primary features and functions of SAP FI configuration including how to create company codes and chart of accounts, assign a controlling area, and define number ranges. Get tips for automatic posting rules and posting periods. Gain proficiency navigating in SAP FI, including how to access configuration transactions. Walk through step-by-step instructions for executing transport request configuration. Get exposure to advanced SAP FI configuration topics including SAP tables, SE11, SE16N, and SQVI. This introductory guide to SAP FI configuration covers: - Get an overview of SAP Financials configuration - Explore fundamental aspects of FI-GL, FI-AR, and FI-AP configuration - Learn how to create, define, and assign company codes and chart of accounts -Obtain hands-on instruction based on examples and screenshots Easily Create Your Own LSMW Data Load Program in SAP SAP Press

due in large part to the lack of a single-point resource on implementing a CRM system. This book attempts to fill that gap. Implementing SAP® CRM will help technologists and managers come to grips with the vision, concept, and technology of CRM. It begins by laying out the groundwork for understanding CRM. It explains the concept and context of CRM and the tangible business benefits of CRM adoption. Demonstrating a professional approach to the evaluation and selection of SAP, it details the critical success factors (CSFs), patterns, and anti-patterns of a successful SAP CRM implementation. CRM implementations can add significant benefit to the company 's bottom line only if the company first transforms itself into a customer-centric and customer-responsive enterprise. This book explains what it means to be a customer-centric and based on customer relationships, rather than the traditional four Ps process reengineering (BPR) strategies to configure internal business processes and operations with SAP CRM to improve customer-facing strategies, services, and relationships.

<u>First Steps in SAP FI Configuration</u> Espresso Tutorials Your Hands-On Guide to SAP ERP Sales & Distribution Written by senior SAP consultant Glynn Williams, Implementing SAP ERP Sales & Distribution is packed with tested, time-saving tips and advice. Learn how to use SAP ERP Central Component 5.0 and 6.0 to create sales documents and contracts, control material and customer master data, schedule deliveries, and automate billing. You'll also find out how to deliver robust financial and transactional reports, track customer and credit information, and interoperate with other SAP modules. Configure and manage the SAP ERP SD module Track sales, shipping, and payment status using master records Create multi-level sales documents and item proposals Develop contracts and rebate agreements Deliver materials and services requirements to the supply chain Plan deliveries, routes, and packaging using Logistics Execution Perform resource-related, collective, and self billing Generate pricing reports, incompletion logs, and hierarchies Handle credit limits, payment guarantees, and customer blocks Integrate user exits, third-party add-ons, and data sharing Configure pricing procedures and complex pricing condition types

SAP HANA - Implementation Guide Lulu Press, Inc Throughout the world, high-profile large organizations (aerospace and defense, automotive, banking, chemicals, financial service providers, healthcare, high tech, insurance, oil and gas, pharmaceuticals, retail, telecommunications, and utilities) and governments are using SAP software to process their most mission-critical, highly sensitive data. With more than 100,000 installations, SAP is the world's largest enterprise software company and the world's third largest independent software supplier overall. Despite this widespread use, there have been very few books written on SAP implementation and security, despite a great deal of interest. (There are 220,000 members in an on-line SAP 'community' seeking information, ideas and tools on the IT Toolbox Website alone.) Managing SAP user authentication and authorizations is becoming more complex than ever, as there are more and more SAP products involved that have very different access issues. It's a complex area that requires focused expertise. This book is designed for these network and systems administrator who deal with the complexity of having to make judgmental decisions regarding enormously complicated and technical data in the SAP landscape, as well as pay attention to new compliance rules and security regulations. Most SAP users experience significant challenges when trying to manage and mitigate the risks in existing or new security solutions and usually end up facing repetitive, expensive re-work and perpetuated compliance challenges. This book is designed to help them properly and efficiently manage these challenges on an ongoing basis. It aims to remove the 'Black Box' mystique that surrounds SAP security. \* The most comprehensive coverage of the essentials of SAP security currently available: risk and control management, identity and access

With the world evolving into one of automation every SAP user must know how to load large amounts of data into an SAP ECC system. The manual key punch process is no longer acceptable in the 21st Century. In step-by-step fashion this book shows functional people and "super" users how to create their own LSMW programs to become more valuable in the work place. No coding is required to do this, nor do you have to be a developer. Overview MDG-F Settings CRC Press

In today's competitive business environment, most companies realize that the better they can manage their customer relationships, the more successful they will become. Customer Relationship Management (CRM) software systems are key tools for companies to manage the customerfacing processes of their businesses. However, many companies have resisted implementing this most critical customer-oriented application

management, data protection and privacy, corporate governance, legal and experienced SAP implementation practitioners. Their mastery, regulatory compliance. \* This book contains information about SAP security that is not available anywhere else to help the reader avoid the "gotchas" that may leave them vulnerable during times of upgrade or other system changes \*Companion Web site provides custom SAP scripts, which readers can download to install, configure and troubleshoot SAP. Implementing SAP R/3 The SAP ProjectMore Than a Survival GuideSuitable as a reference before starting your next SAP implementation project, this title comes with a preview of what to expect, what questions to ask, and when to take which steps. It also includes: Project requirements; SAP implementation method; Logistical tasks; System integration and contracting; Project planning; and, Work stream model.Dod-Joint Special Access Program (Sap) Implementation Guide (Jsig)11 April 2016

The SAP ProjectMore Than a Survival Guide

SAP HANA Jones & Bartlett Publishers

Upgrading SAP® CRC Press

Finance, front and center! Get moving on your SAP S/4HANA Finance system conversion project. Follow the implementation path through preparation and post-migration testing, with special attention to data migration and functional configuration. From the general ledger to asset accounting and beyond, you'll align your new system with existing finance requirements and go live. Get the nitty-gritty details and pro tips with this go-to-guide and make your brownfield project a success! a. Migration It's time to migrate your data from SAP ERP Financials. Learn what to do and what to watch out for at each step of the SAP S/4HANA Finance migration, from installation through testing. b. Configuration Customize your new SAP S/4HANA Finance system with key configuration settings for general ledger accounting, the accrual engine, controlling, asset accounting, credit management, and more. c. Project Planning Set realistic project timelines and manage critical project documentation! Consult and adapt a sample project plan for your on-premise implementation project. 1) Migration preparation 2) Installation 3) Data checks 4) General ledger 5) Asset accounting 6) House bank accounts 7) Controlling 8) Credit management 9) SAP Fiori applications and roles 10) Key finance innovations 11) Central Finance 12) Implementation checklist

Using this step-by-step approach you can easily create your own LSMW data load programs in SAP without doing any programming. If you're a functional SAP consultant or an SAP super user this book is for you! A Best Practice Guide to Avoiding Program Failure Traps While Tuning System Performance Addison-Wesley Professional Has the direction changed at all during the course of SAP implementation? If so, when did it change and why? How do we measure improved SAP implementation service perception, and satisfaction? How can skill-level changes improve SAP implementation? Will team members perform SAP implementation work when assigned and in a timely fashion? Who sets the SAP implementation standards? This breakthrough SAP implementation self-assessment will make you the reliable SAP implementation domain auditor by revealing just what you need to know to be fluent and ready for any SAP implementation challenge. How do I reduce the effort in the SAP implementation work to be done to get problems solved? How can I ensure that plans of action include every SAP implementation task and that every SAP implementation outcome is in place? How will I save time investigating strategic and tactical options and ensuring SAP implementation costs are low? How can I deliver tailored SAP implementation advice instantly with structured going-forward plans? There's no better guide through these mind-expanding questions than acclaimed best-selling author Gerard Blokdyk. Blokdyk ensures all SAP implementation essentials are covered, from every angle: the SAP implementation selfassessment shows succinctly and clearly that what needs to be clarified to organize the required activities and processes so that SAP implementation outcomes are achieved. Contains extensive criteria grounded in past and current successful projects and activities by

combined with the easy elegance of the self-assessment, provides its superior value to you in knowing how to ensure the outcome of any efforts in SAP implementation are maximized with professional results. Your purchase includes access details to the SAP implementation self-assessment dashboard download which gives you your dynamically prioritized projects-ready tool and shows you exactly what to do next. Your exclusive instant access details can be found in your book.